Escrit per Javier Martínez Avedillo dilluns, 26 de febrer de 2007 12:10

There are no translations available.

Google Docs and Spreadsheets es una aplicación que 'vive' en internet y permite a sus usuarios disponer de un sencillo editor de textos y hojas de calculo...

Desde hace algún tiempo, Google ha ido creciendo y desarrollando, no solo su buscador, sino nuevas aplicaciones. Todas estas aplicaciones siguen la filosofia del buscador de google. Son gratuitas y muy sencillas de manejar. Entre estas nuevas aplicaciones de Google encontramos Gmail, Google earth, google maps, Picassa, y las mas recientes "Docs and spreadsheets" y Google Sketchup.

Estas aplicaciones tienen muy buena acogida entre los usuarios de internet y su exito es tal que los responsables de Microsoft reconocen en Google a su mayor competidor y amenaza. Probablemente esa sensación se agudizó cuando los responsables de Microsoft vieron que los chicos de Google ponían en marcha la aplicación sobre la que trata este artículo.....Google Docs and Spreadsheet.

Para sintetizarlo en un parrafo corto que despues desarrollaremos... Google Docs and Spreadsheets es una aplicación que "vive" en internet y permite a sus usuarios disponer de un sencillo editor de textos y hojas de calculo, independientemente de que estén sentados delante de su ordenador, del de su amigo o del de su vecino.

Para usarlo el usuario no debe llevar a cabo ninguna instalación en su equipo, tan solo necesita una conexión a internet, un navegador (Safari para Mac aún no lo soporta) y una cuenta de Google (la de gmail te sirve).

Para acceder a la aplicación accederemos a nuestra cuenta de gmail y en la esquina superior izquierda veremos una serie de enlaces a aplicaciones de google. Entre los enlaces esta el enlace a google docs and spreadsheet.

Escrit per Javier Martínez Avedillo dilluns, 26 de febrer de 2007 12:10

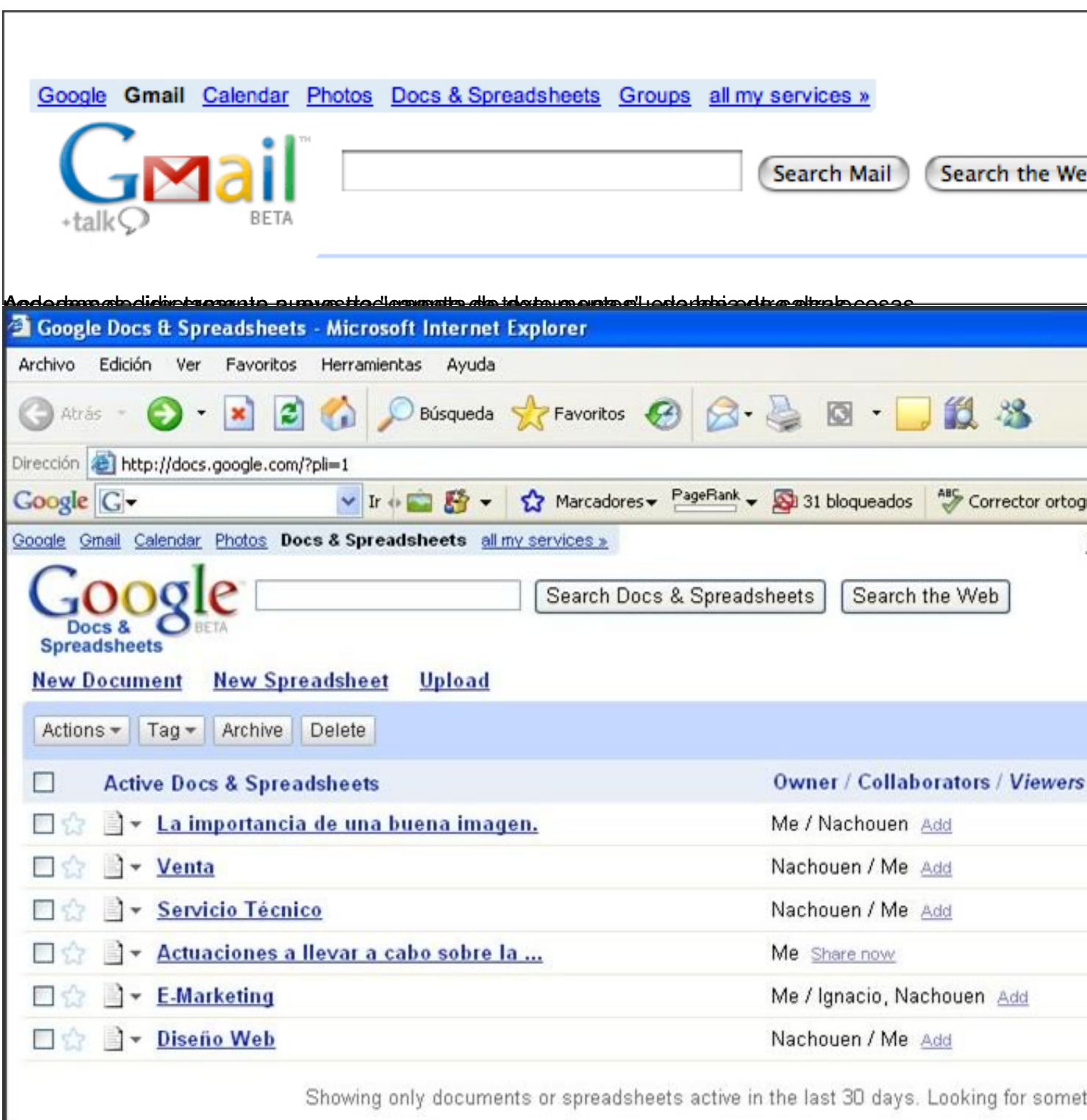

a didina quos quida se quida as cana un reprocesional cas quida se casa de anternique en socione da competitiva

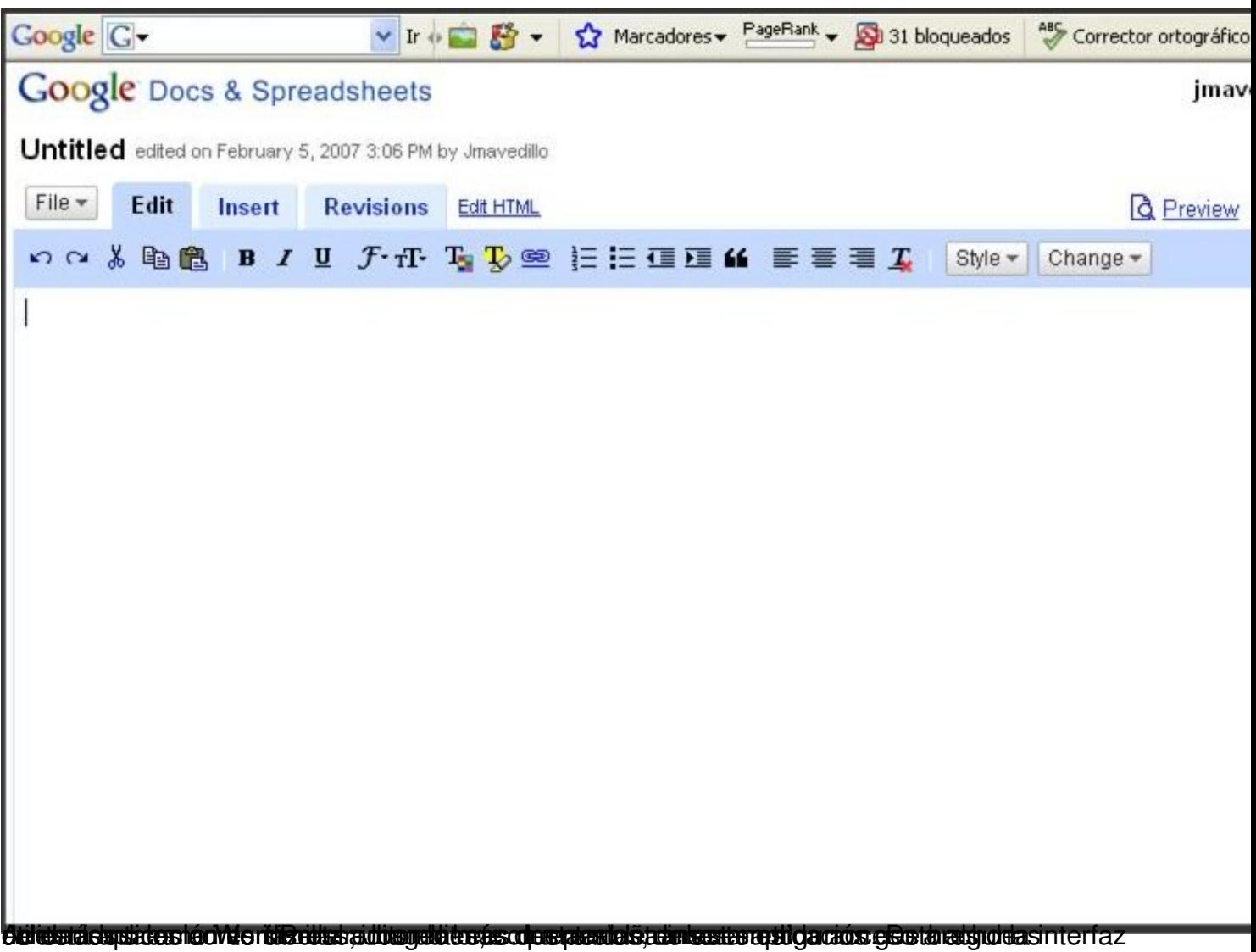

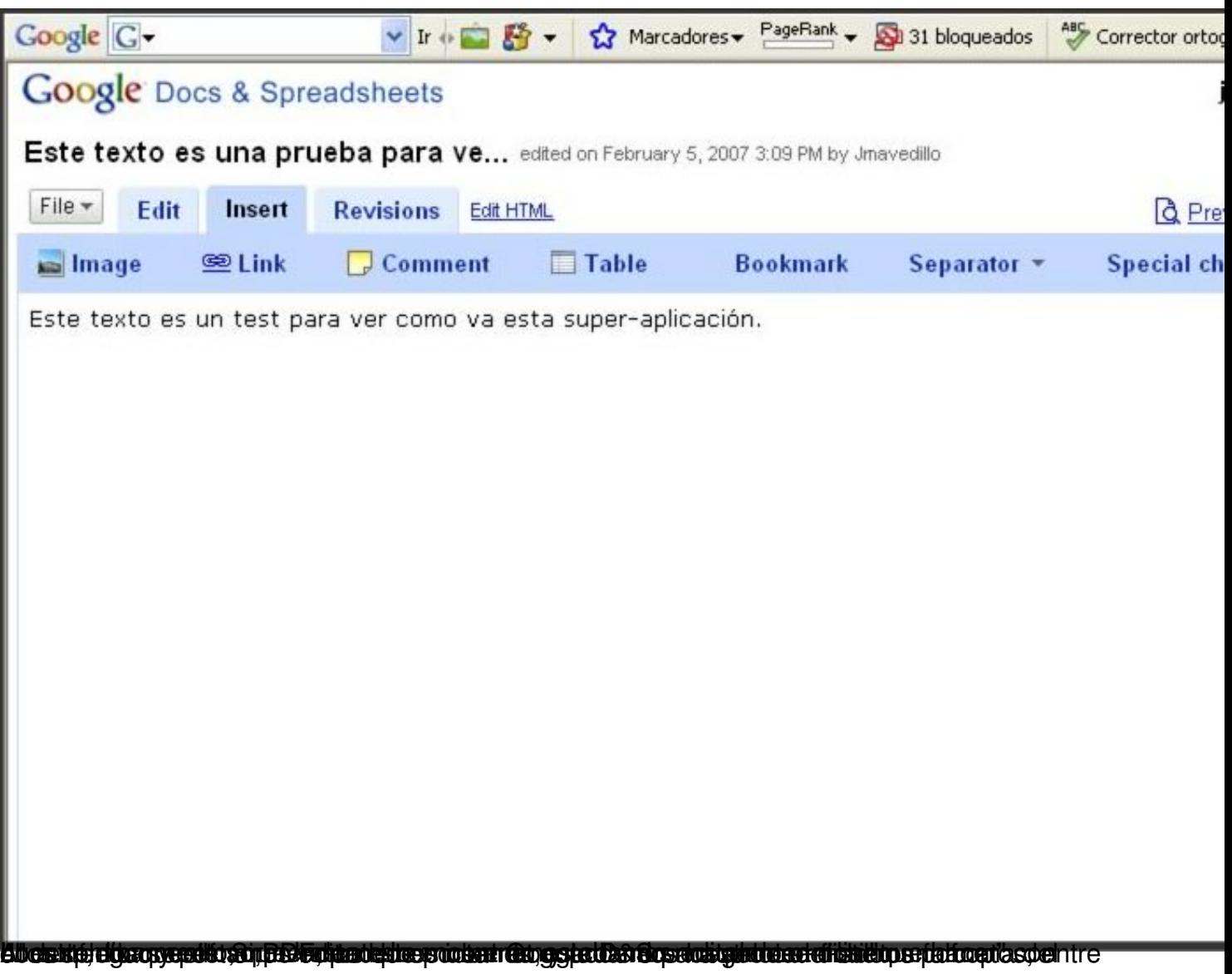

Escrit per Javier Martínez Avedillo dilluns, 26 de febrer de 2007 12:10

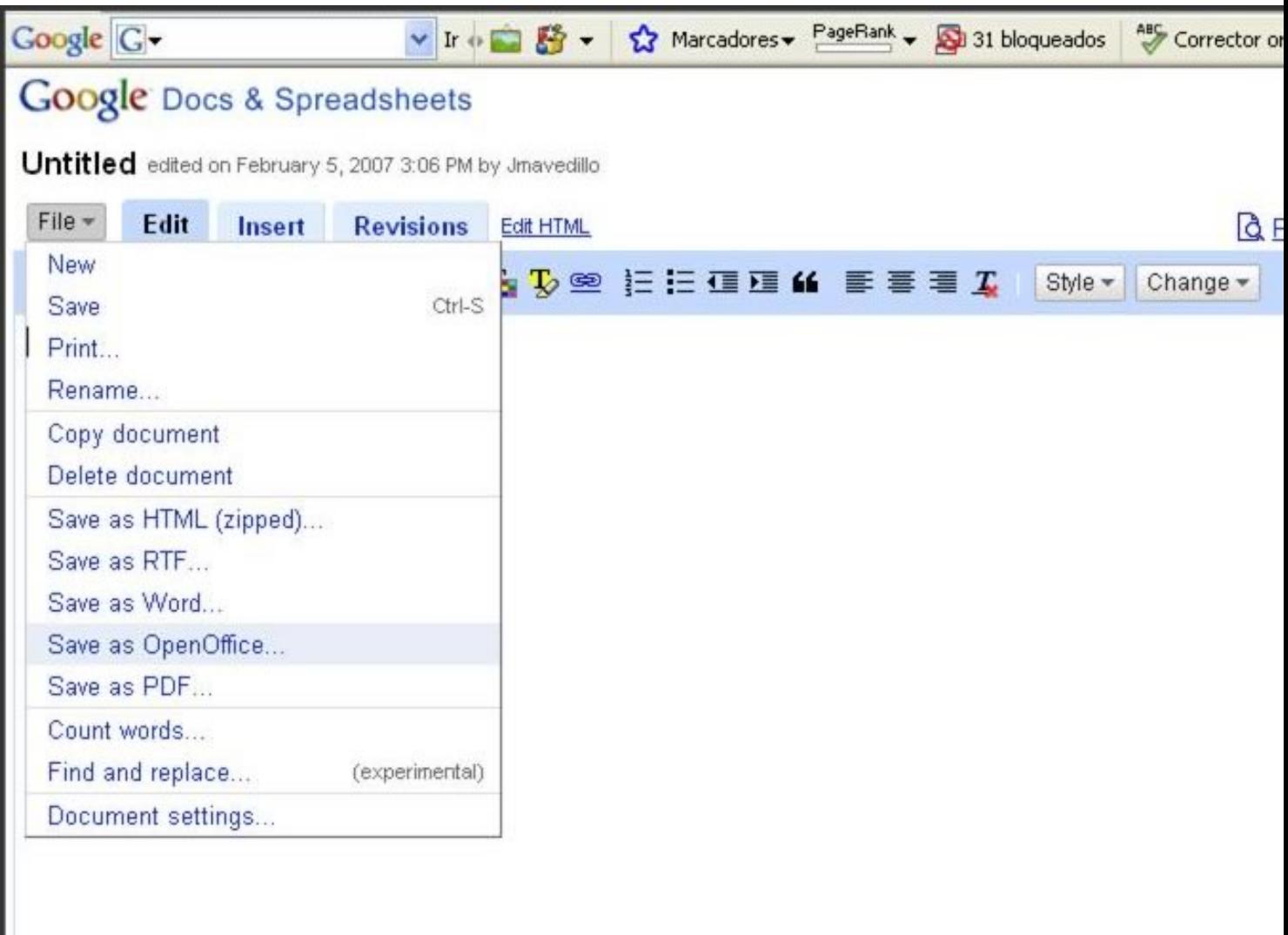

**Talailmen saadusta se** 

Escrit per Javier Martínez Avedillo dilluns, 26 de febrer de 2007 12:10

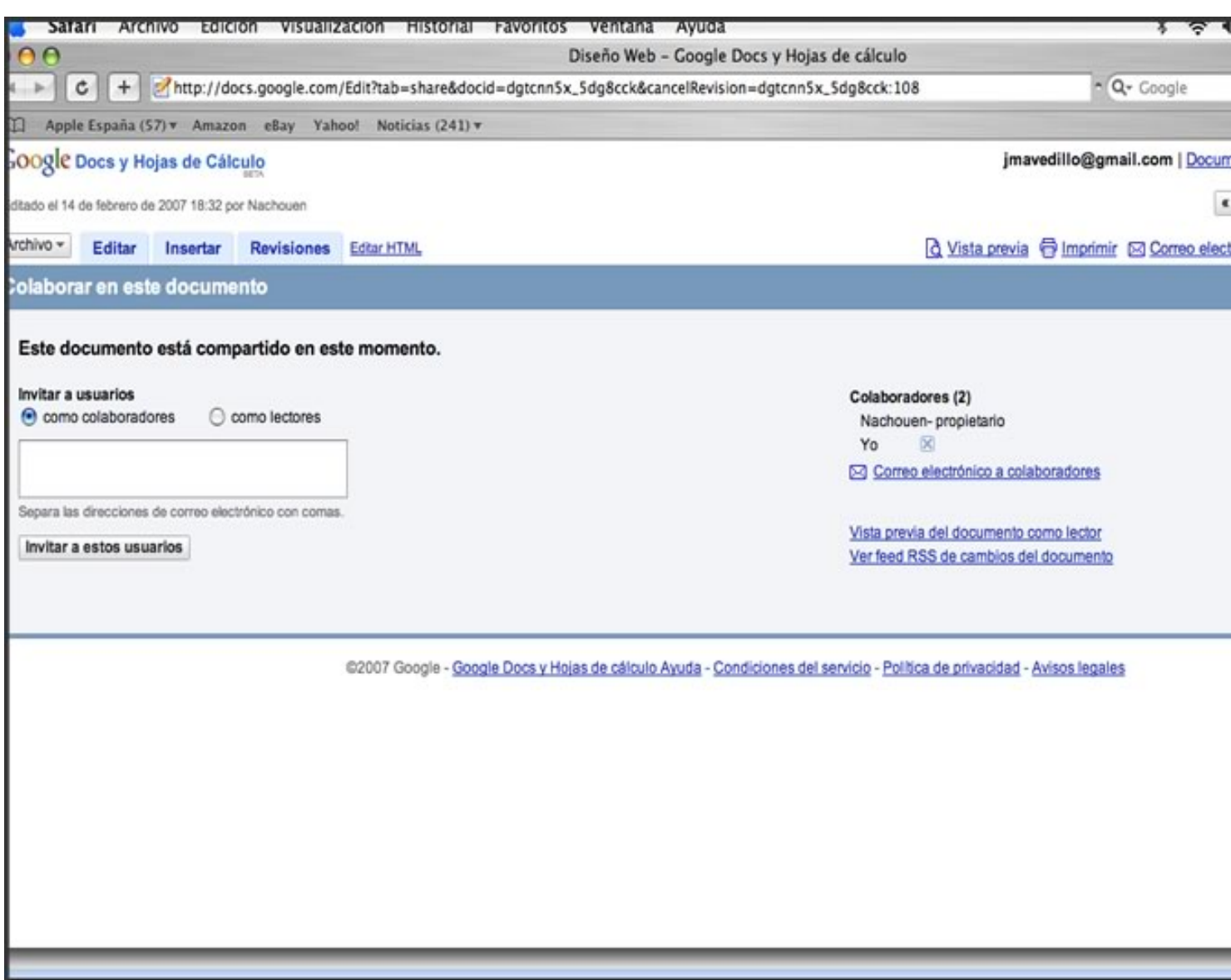

Es de cambios este este en el que de stres imite os adquieres de camerados de cambios de comptetado antes por

Escrit per Javier Martínez Avedillo dilluns, 26 de febrer de 2007 12:10

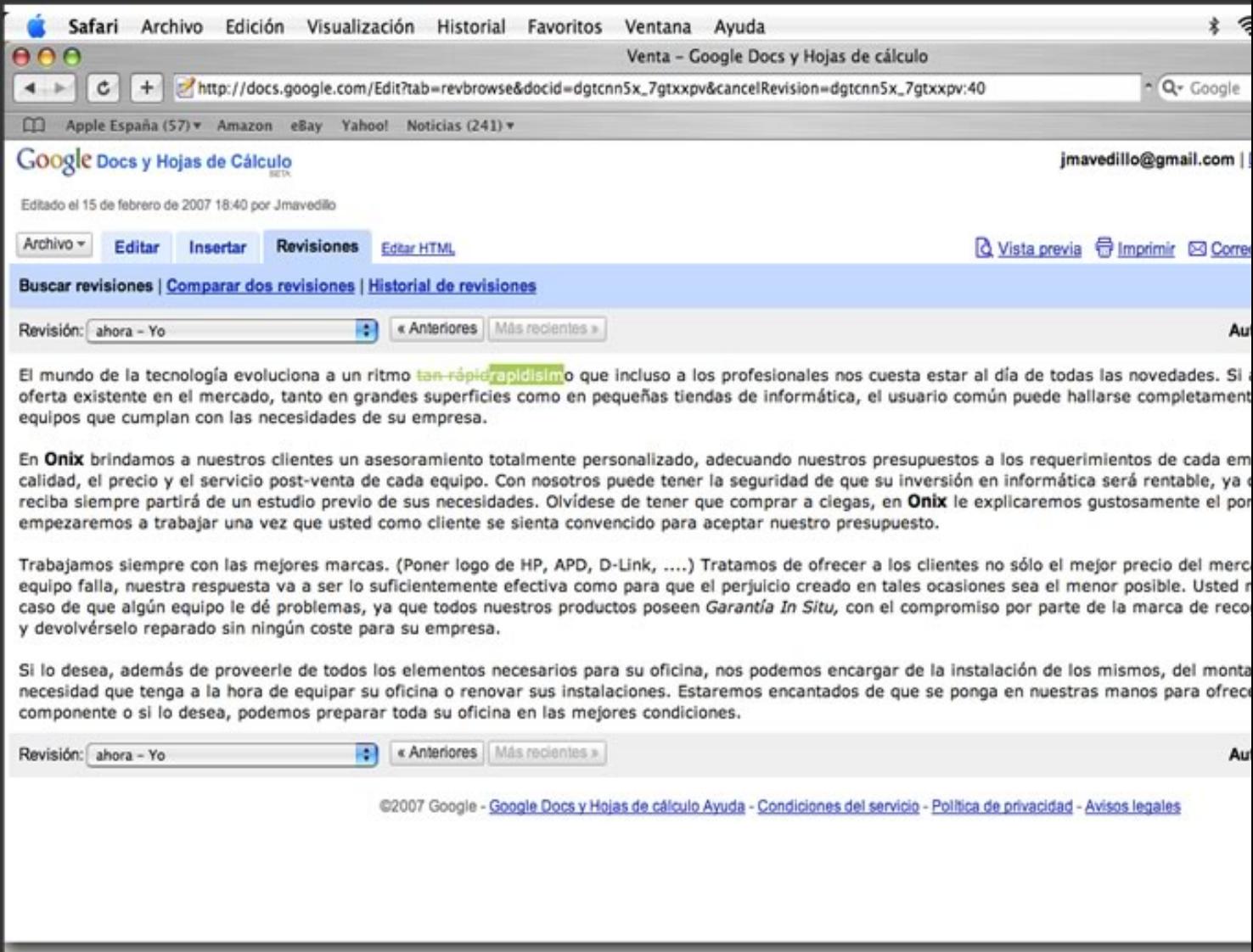

d del exalta presidia que cata en qui anten a ocaliste a resposta esta abanten al patrimento per so vas qual a

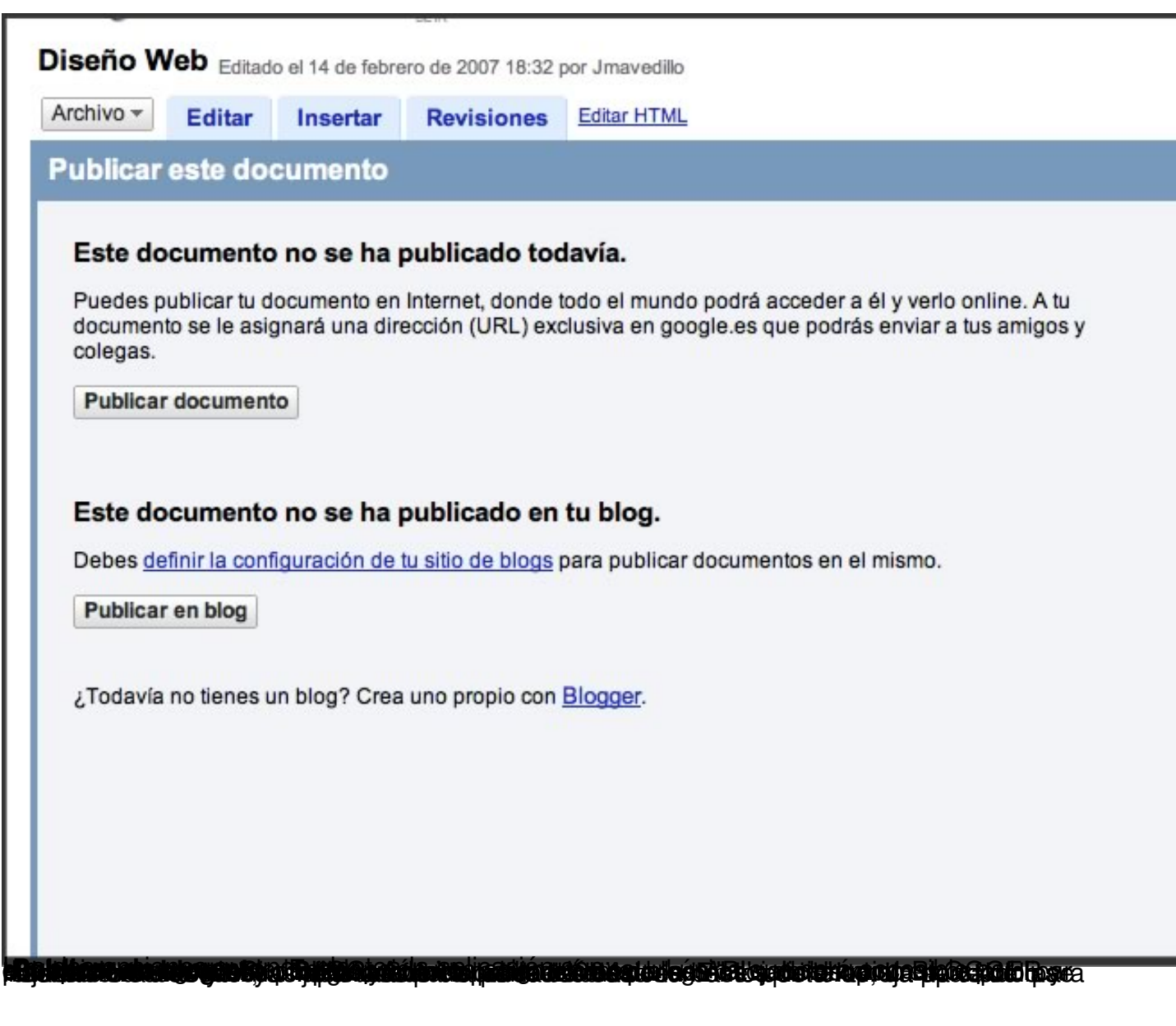

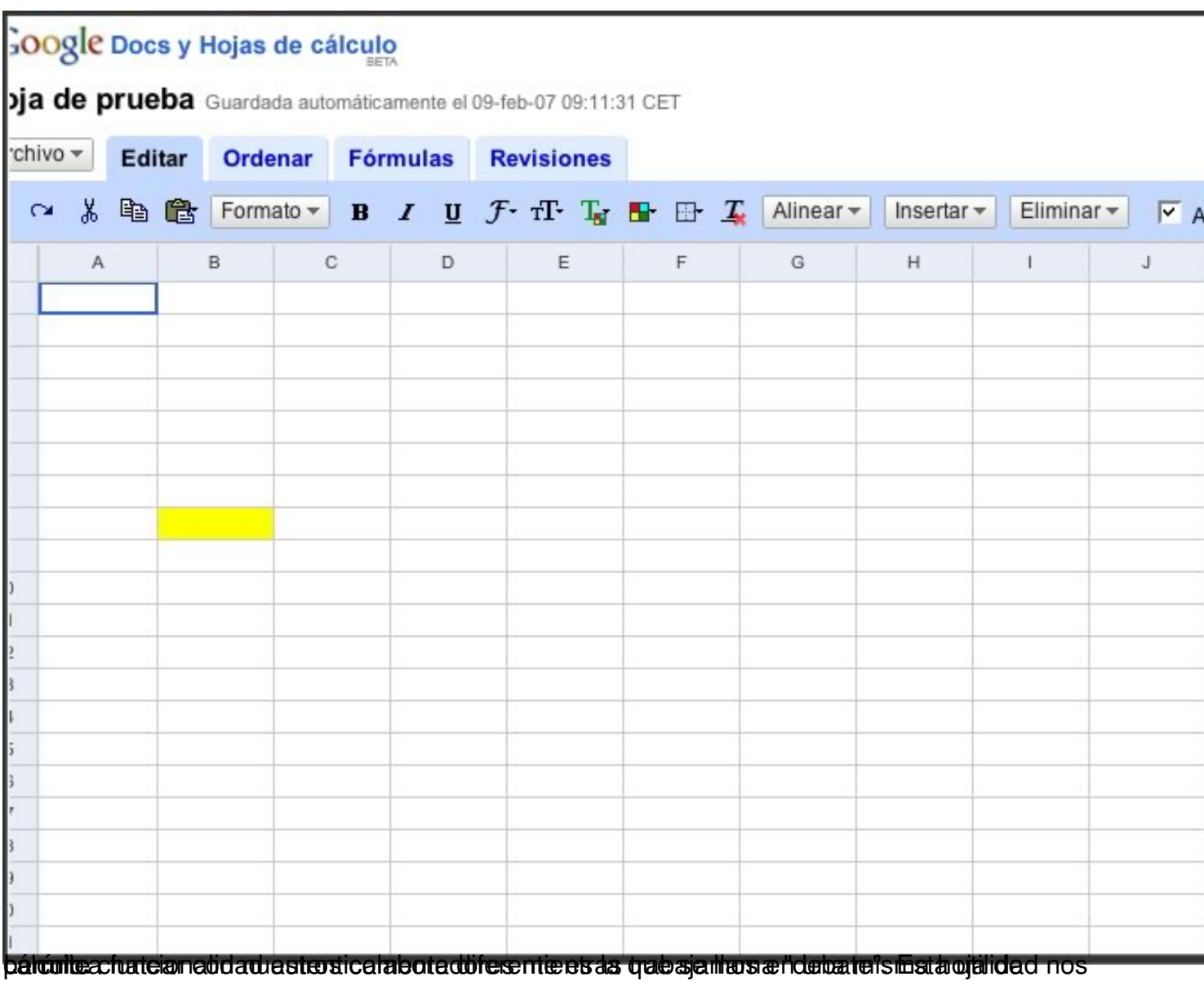

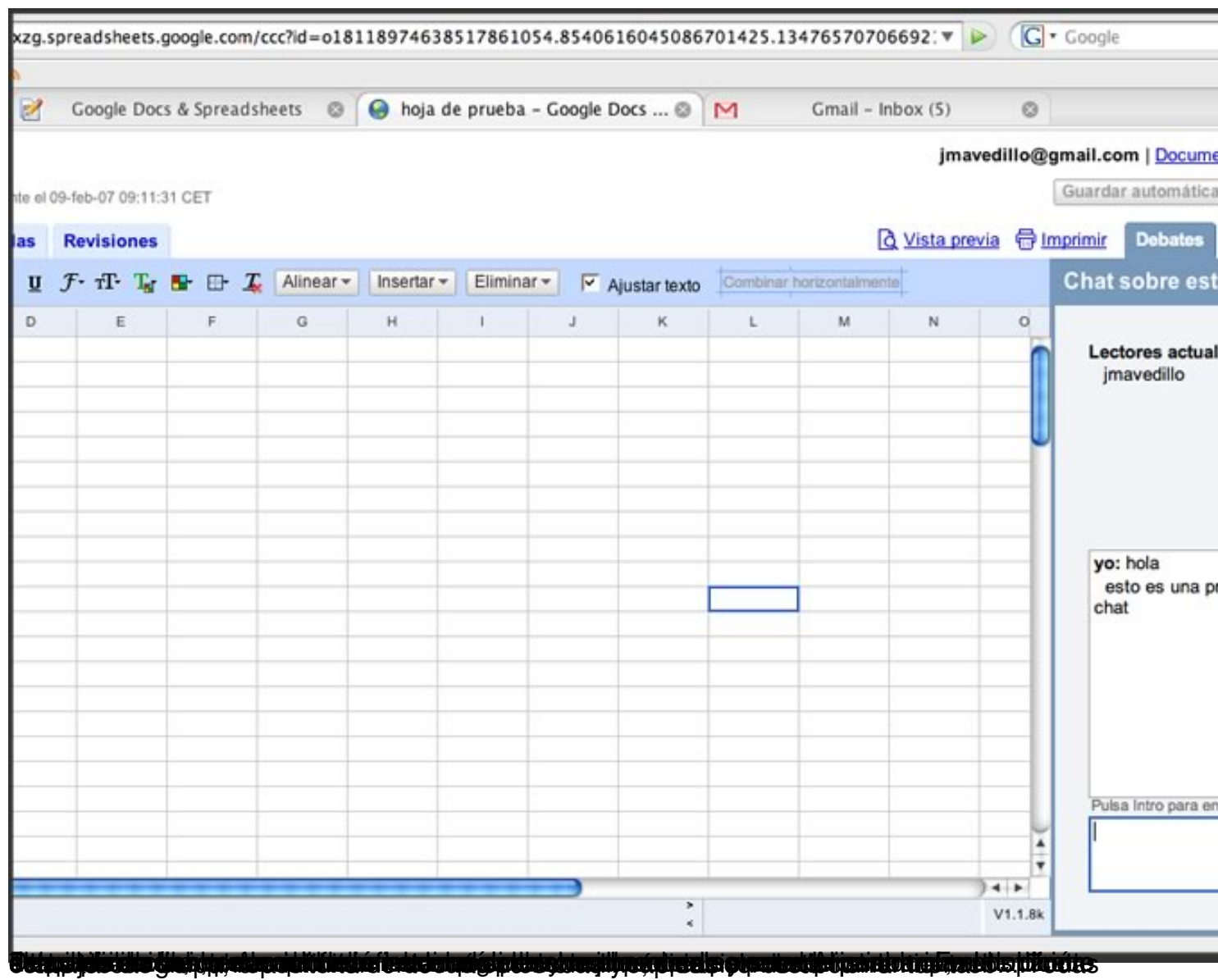